## SAP ABAP table /SAPSLL/CUCCTYT K S {SLL: Country Key - Name - PK w/o Client}

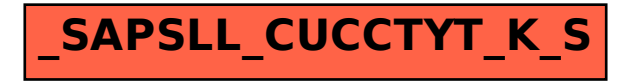